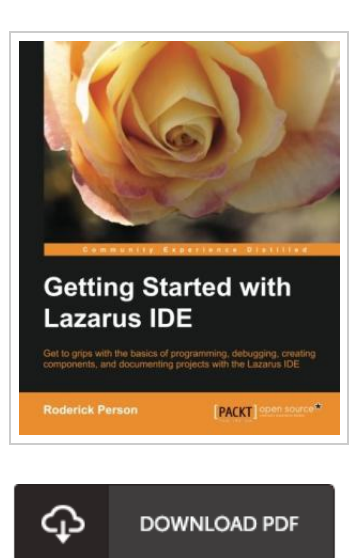

## Getting Started with Lazarus IDE

## By Roderick Person

Packt Publishing. Paperback. Condition: New. 116 pages. Dimensions: 9.1in. x 7.4in. x 0.6in.Get to grips with the basics of programming, debugging, creating, and documenting projects with the Lazarus IDE Overview Creating new projects Create components for use in Lazarus. Documenting Lazarus project. In Detail A good integrated development environment can be the key to creating and delivering software on time and budget. Having a programming language and a development environment that runs on multiple platforms greatly eases and lessens the time taken on creating cross-platform applications. An IDE that is compatible with a legacy code base allows developers to leverage existing libraries in future applications. Getting Started with Lazarus is a practical, handson guide that provides you with a number of clear step-by-step exercises, which will help you take advantage of the power of the Lazarus IDE and Free Pascal to develop software that can be created for cross-platform use. Getting started with the Lazarus discusses developing software with the open source cross platform integrated development environment and the Free Pascal language. Well learn how to install Lazarus on various platforms such as Linux and Windows, as well as how to create new projects and convert existing Delphi projects to...

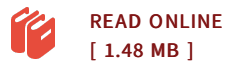

## Reviews

Basically no terms to explain. <sup>I</sup> have read and so i am certain that i will gonna go through once again once more in the future. <sup>I</sup> realized this ebook from my dad and i encouraged this book to discover.

-- Forest Little

It in one of my personal favorite book. It is one of the most incredible ebook i have got go through. You will not feel monotony at at any moment of your own time (that's what catalogues are for relating to if you ask me). -- Giuseppe Mills

DMCA [Notice](http://albedo.media/dmca.html) | [Terms](http://albedo.media/terms.html)